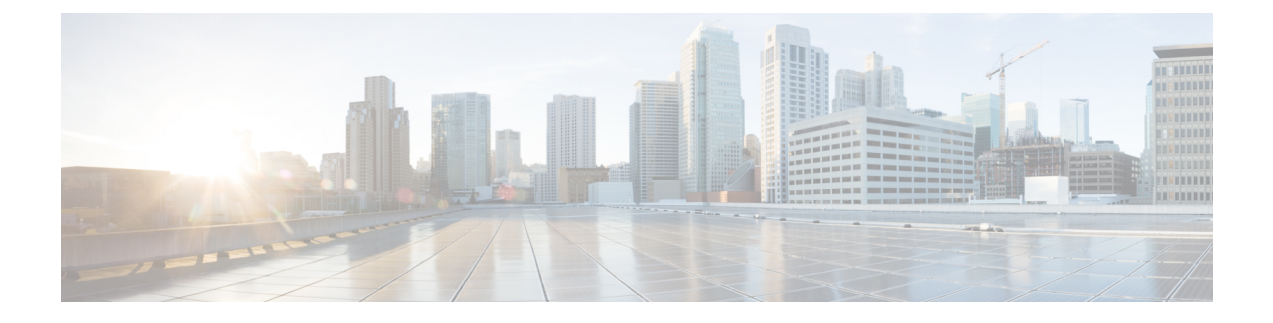

# **UP Session Activation and Deactivation Service Request Procedures**

- Feature [Summary](#page-0-0) and Revision History, on page 1
- Feature [Description,](#page-1-0) on page 2
- [UE-initiated](#page-1-1) Service Request Procedure, on page 2
- [Network-initiated](#page-5-0) Service Request Procedure, on page 6
- [Always-On](#page-17-0) PDU Session Support, on page 18

# <span id="page-0-0"></span>**Feature Summary and Revision History**

# **Summary Data**

#### **Table 1: Summary Data**

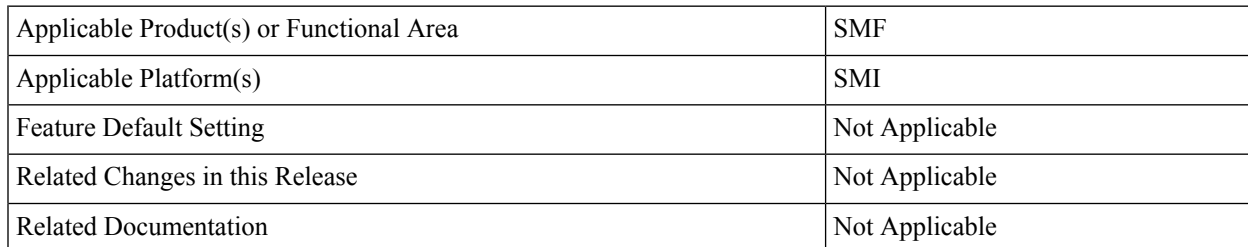

# **Revision History**

#### **Table 2: Revision History**

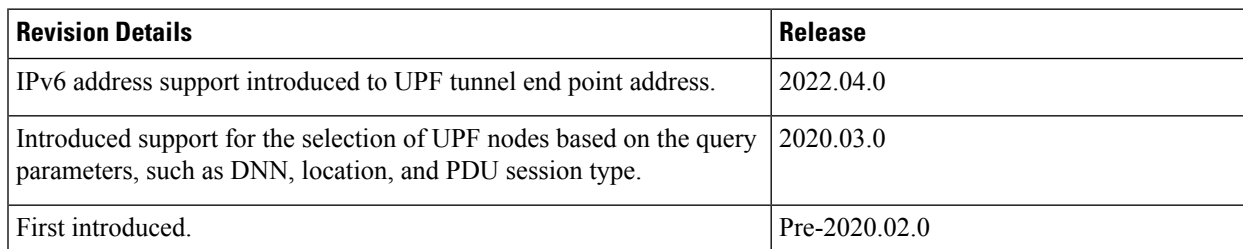

# <span id="page-1-0"></span>**Feature Description**

Connection Management (CM) includes the functions to establish and release a NAS signaling connection between a UE and the Access and Mobility Management Function (AMF) over the N1 interface. This signaling connection enables the NAS signaling exchange between the UE and the core network.

The 5GS CM states determine the NAS signaling connection of the UE with the AMF. The following are the CM states:

- **CM-Idle**—When a UE is in the CM-Idle state, the UE has no NAS signaling connection established with the AMF over the N1 interface. The AN signaling connection, N2 connection, and N3 connection do not exist in this state.
- **CM-Connected**—When a UE is in the CM-Connected state, the UE has a NAS signaling connection with the AMF over the N1 interface. A NAS signaling connection uses an RRC Connection between the UE and the NG-RAN and an NGAP UE association between the AN and the AMF for the 3GPP access.

The CM states for the 3GPP access and the non-3GPP access are independent of each other. It implies that both the access can be in the CM-Idle state and the CM-Connected state simultaneously.

The SMF supports the UE idle-to-active and active-to-idle transition procedures.

# <span id="page-1-1"></span>**UE-initiated Service Request Procedure**

The UE in CM-IDLE state initiates the Service Request procedure to send uplink signaling messages, user data, or as a response to a network paging request. After receiving the Service Request message, the AMF performs authentication. After the establishment of the signaling connection to an AMF, the UE or network sends signaling messages, for example, PDU session establishment from UE to the SMF, through the AMF.

The Service Request procedure is used by a UE in CM-CONNECTED to request activatation of a User Plane connection for PDU sessions and to respond to a NAS Notification message from the AMF. When a User Plane connection for a PDU session is activated, the AS layer in the UE indicates it to the NAS layer.

## **Feature Description**

The SMF supports activation and deactivation of the user plane connection of a PDU session.

The Activation or Deactivation Service Request procedure is used by a UE in CM-IDLE state or the 5GC to request the establishment of a secure connection to an AMF. The Service Request procedure is also used both when the UE is in CM-IDLE and in CM-CONNECTED to activate a User Plane connection for an established PDU session.

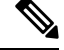

**Note** The UE will not initiate a Service Request procedure if there is an ongoing Service Request procedure.

## **How it Works**

This section describes how this feature works.

### **Deactivation of the User Plane Connection of a PDU Session**

The deactivation procedure releases the logical NG-AP signaling connection and the associated N3 user plane connections, and (R)AN RRC signaling and resources.

The following reasons can trigger the initiation of AN release:

• (R)AN-initiated with cause

For example, O&M intervention, unspecified failure, (R)AN (for example, Radio) link failure, user inactivity, inter-system redirection, request for establishment of QoS flow for IMS voice, release due to UE-generated signaling connection release, mobility restriction, and so on.

• AMF-initiated with cause

For example, unspecified failure.

#### **Limitations**

Ш

The User Plane Deactivation functionality has the following limitations:

- SMF supports only UE-initiated deactivation.
- Location update is not supported.

#### **Call Flow**

This section describes the call flow for the User Plane Deactivation of a PDU session.

The following figure illustrates the User Plane Deactivation call flow.

#### **Figure 1: Deactivation of the User Plane Connection Call Flow**

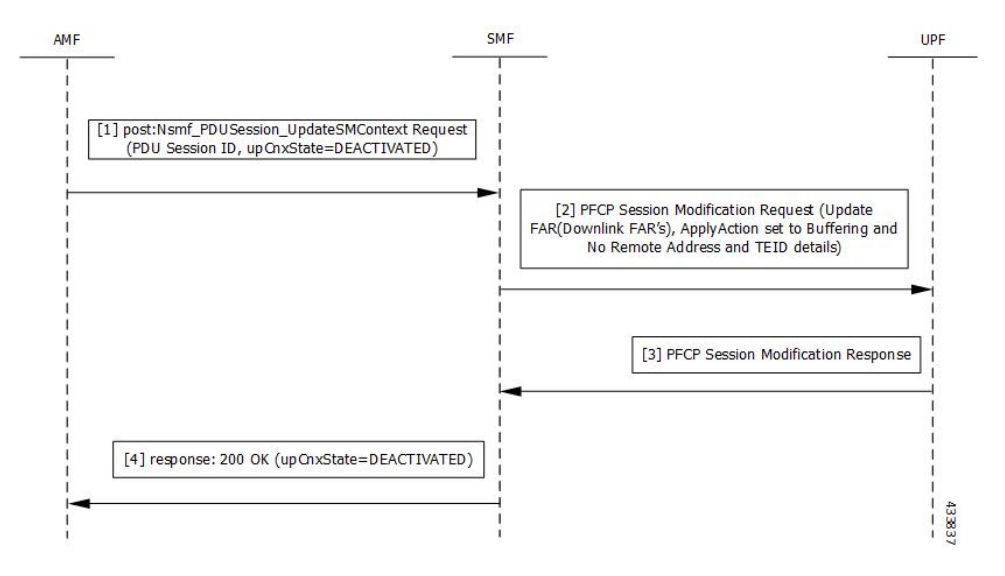

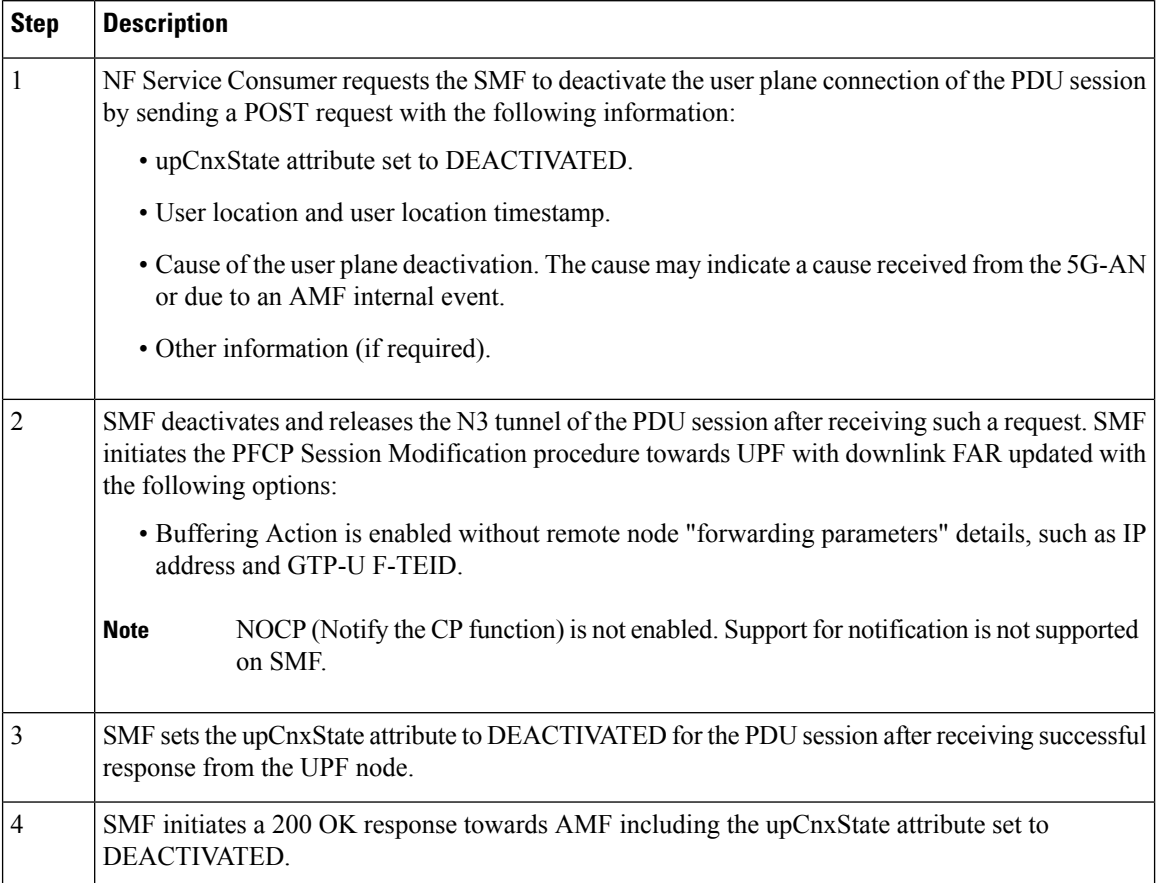

#### **Table 3: Deactivation of the User Plane Connection Call Flow Description**

### **Activation of the User Plane Connection of a PDU Session**

The Service Request procedure is used when the UE is in CM-IDLE and CM CONNECTED states to activate a user plane connection for an established PDU session. The UE in CM IDLE state initiates the Service Request procedure to send uplink signaling messages, user data, or a response to a network paging request.

#### **Call Flow**

This section describes the call flow for the user plane activation of a PDU session.

The following figure illustrates the UE-initiated user plane activation call flow.

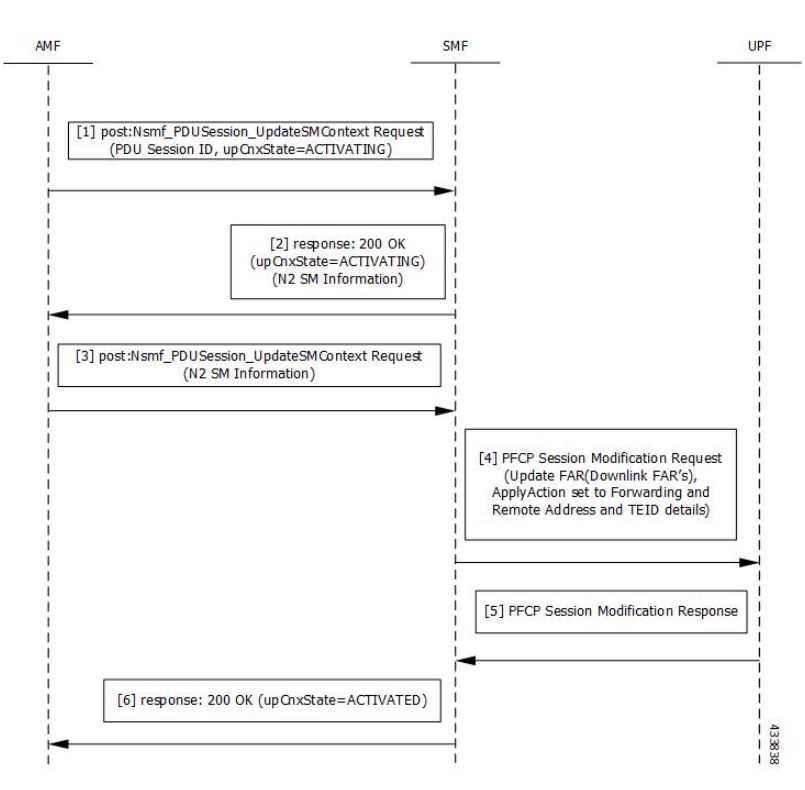

#### **Figure 2: User Plane Connection Activation Call Flow**

**Table 4: UE-initiated Idle to Active Transition Call Flow Description**

| <b>Step</b>    | <b>Description</b>                                                                                                    |
|----------------|----------------------------------------------------------------------------------------------------|
| 1              | The AMF requests SMF to activate the user plane connection of the PDU session by sending a<br>POST request with the following information:                    |
|                | • upCnxState attribute set to ACTIVATING.                                                                                                    |
|                | • User location, user location timestamp, and access type associated to the PDU session (if<br>modified)                                                      |
|                | • Other information (if necessary)                                                                                                    |
| $\overline{2}$ | Upon receipt of the request, the SMF starts activating the N3 tunnel of the PDU session. The SMF<br>returns a 200 OK response with the following information: |
|                | • upCnxState attribute set to ACTIVATING                                                                                                    |
|                | • N2 SM information with the following information to request the 5G-AN to assign resources<br>to the PDU session.                                            |
|                | • Transport layer address (IPv4 or IPv6 address of the UPF)                                                                                                   |
|                | • Tunnel endpoint of the uplink termination point for the UP data of current PDU session<br>(that is, GTP-U F-TEID of UPF for uplink traffic)                 |
|                |                                                                                                    |

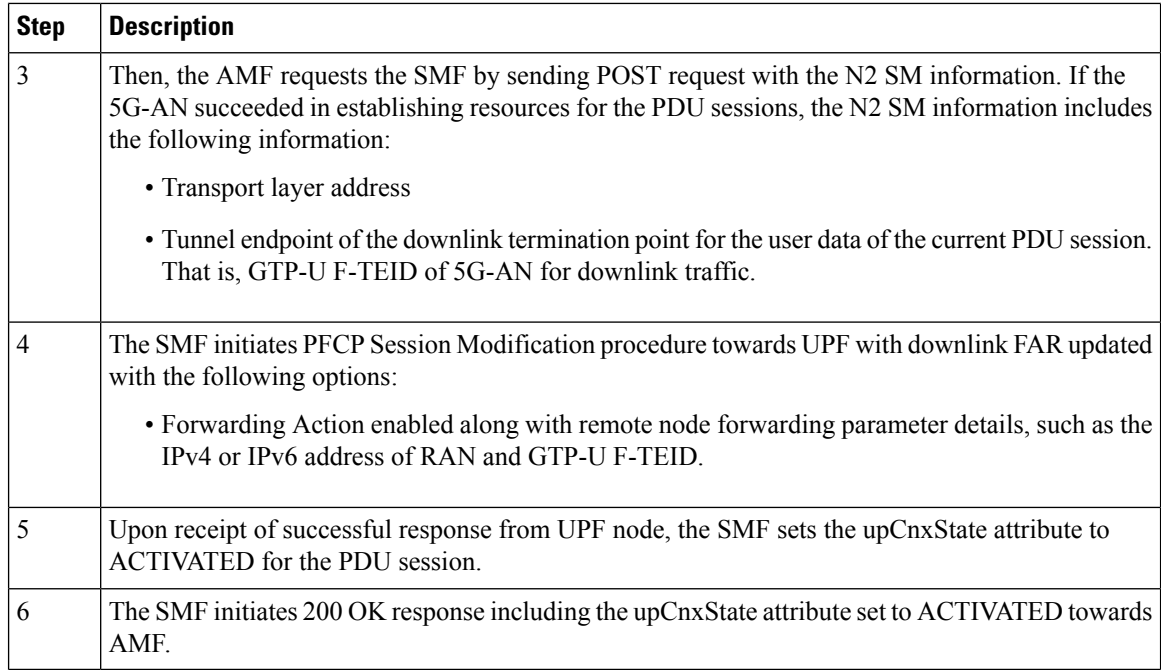

# <span id="page-5-0"></span>**Network-initiated Service Request Procedure**

The network-initiated service request procedure is used when the peer network needs to communicate (for example, User Plane connection activation for PDU sessions to deliver mobile terminating user data) with a UE. If the UE is in CM-IDLE state or CM-CONNECTED state in 3GPP access, the network initiates a Network Triggered Service Request procedure. If the UE is in CM-IDLE state, and asynchronous type communication is not activated, the network sends a Paging Request to (R)AN or UE. The Paging Request triggers the UE Triggered Service Request procedure in the UE. If asynchronous type communication is activated, the network stores the received message and forwards the message to the (R)AN and/or the UE (that is, it synchronizes the context with the (R)AN and/or the UE) when the UE enters CM-CONNECTED state.

### **Feature Description**

The SMF sets up N3 tunnel to forward downlink packet to the UE for a PDU session when the UE is in the CM-Idle state.

The N3 tunnel profile helps in defining the Forwarding Action Rules (FAR) while moving from active to idle transition state.

The N3 tunnel profile configuration includes:

- Enabling control plane notification (notify)
- Enabling packet buffering on UPF (buffer UPF)

## **How it Works**

When connected to the 5G core, a UE can be in CM-Connected with RRC Inactive state too. This state is between the CM-Idle and CM-Connected states.

The SMF cannot identify the UE CM state when the state is between UE and AMF. The SMF only identifies the user plane connection state. This state and the N1 and N2 transfer message response status control the behavior of SMF for network-initiated messages. These messages are for signaling modification or downlink data-related user plane activation procedures.

The following call flows describe the details for these procedures.

### **Call Flows**

This section describes the following call flows:

- [Network-initiated](#page-6-0) Idle to Active Transition Call Flow, on page 7
- [Network-initiated](#page-9-0) Service Request Rejection Call Flow, on page 10
- Downlink Data Notification User Plane Activation Call Flow for UE in [CM-Connected](#page-13-0) State
- Downlink Data [Notification](#page-15-0) User Plane Activation Call Flow for UE in CM-Idle State

#### <span id="page-6-0"></span>**Network-initiated Idle to Active Transition Call Flow**

The following figure depicts the network-initiated idle to active transition call flow.

#### **Figure 3: Network-initiated Idle to Active Transition Call Flow**

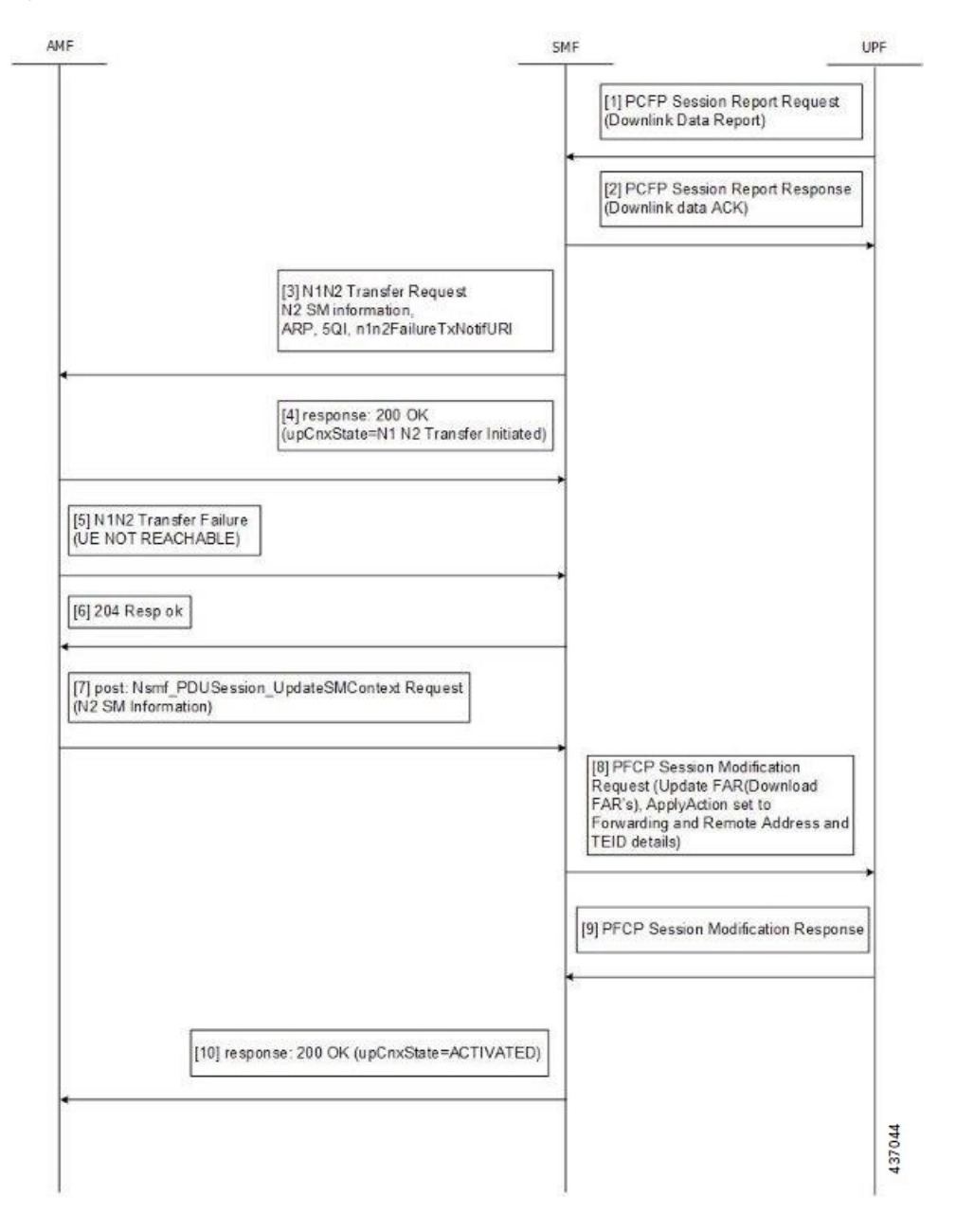

**Table 5: Network-initiated Idle to Active Transition Call Flow Description**

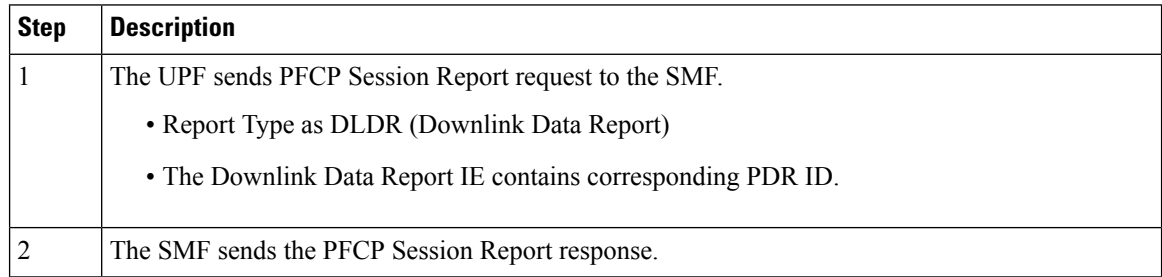

 $\mathbf l$ 

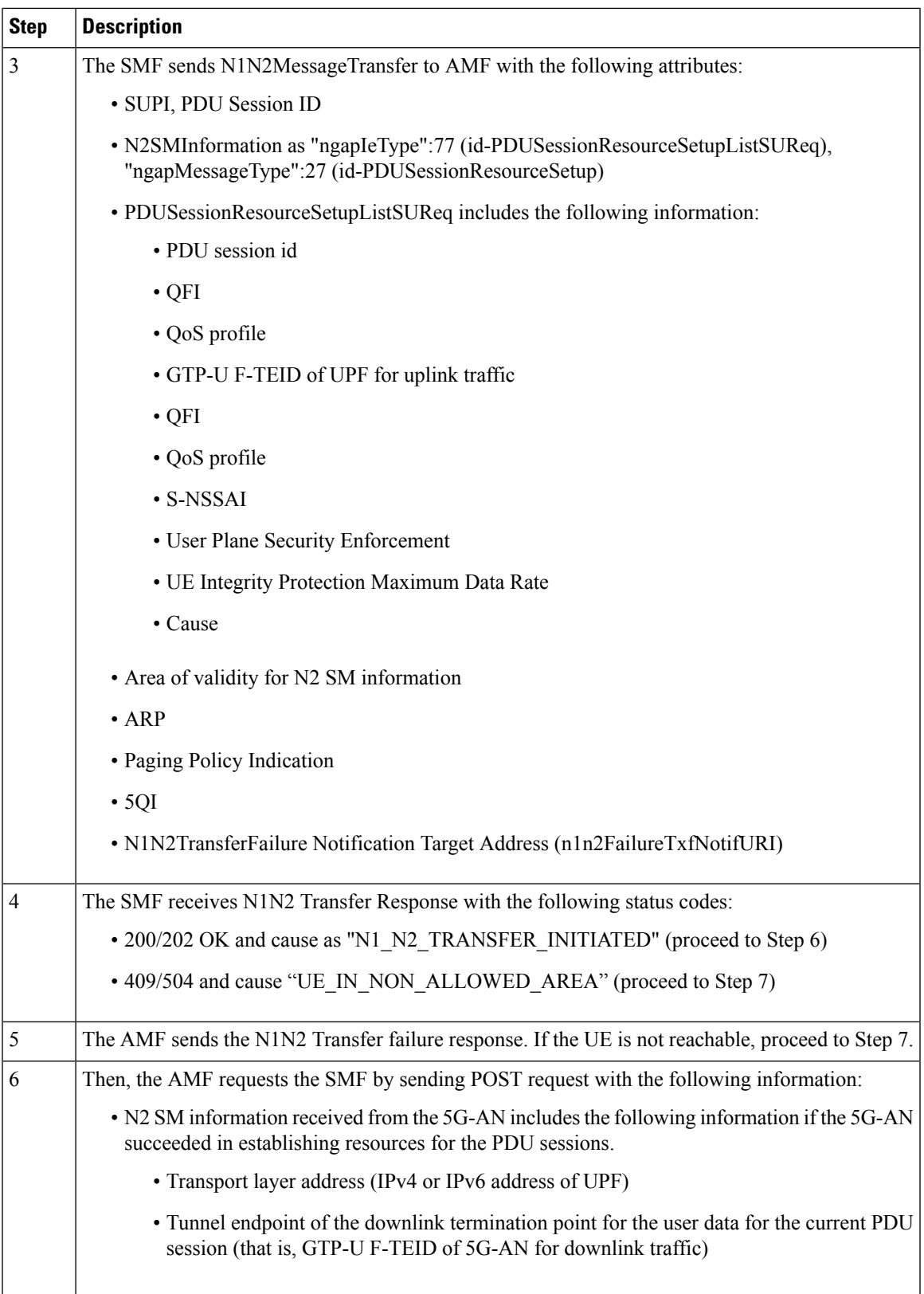

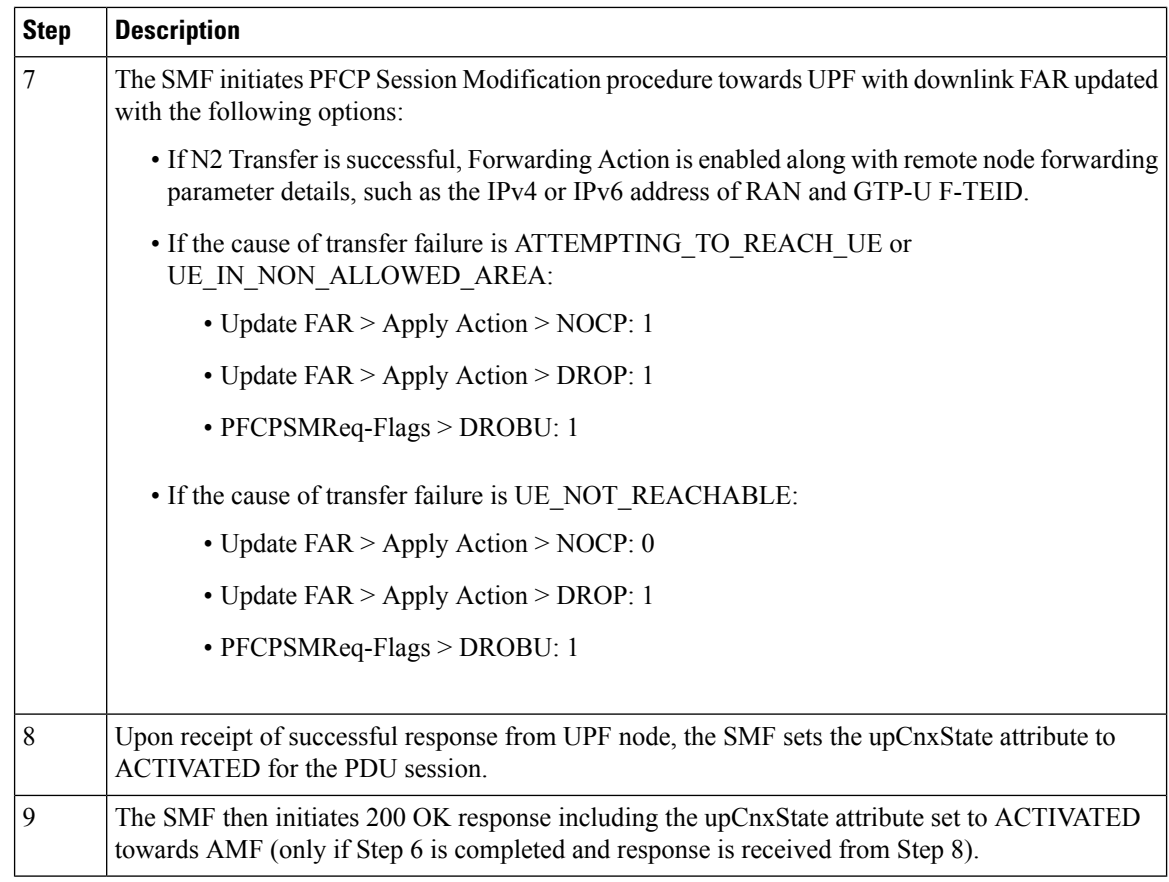

### <span id="page-9-0"></span>**Network-initiated Service Request Rejection Call Flow**

During network-initiated service request, SMF handles the temporary reject for N1N2 response message from AMF as mentioned in 3GPP TS 23.502, section 4.2.3.3.

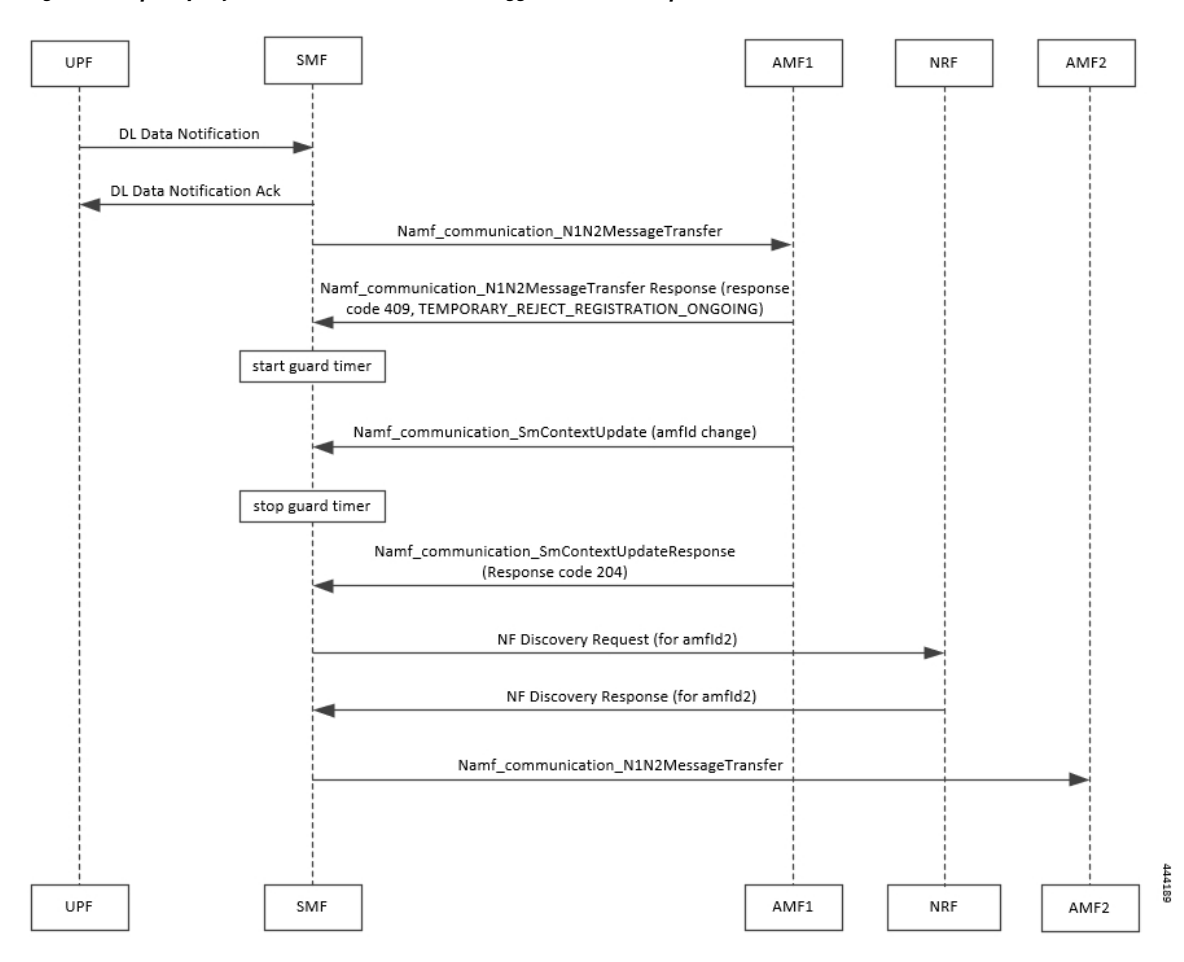

**Figure 4: Temporary Rejection Call Flow for Network-triggered Service Request - 1**

**Table 6: Temporary Rejection Call Flow Description for Network-triggered Service Request - 1**

| <b>Step</b>    | <b>Description</b>                                                                                                    |
|----------------|----------------------------------------------------------------------------------------------------|
|                | On receiving a trigger for service request in UP IDLE session state, SMF initiates a N1N2 message<br>towards the AMF as part of idle mode exit procedure.                                                                                       |
| $ 2\rangle$    | If UE registration procedure with new AMF is in progress, then AMF responds with temporary<br>reject for N1N2 message with response code 409 and cause as<br>TEMPORARY REJECT REGISTRATION ONGOING or<br>TEMPORARY REJECT HANDOVER ONGOING SMF. |
| 3              | On receiving the response, SMF starts a locally configured guard timer of 2 seconds.                                                                                                    |
| $\overline{4}$ | While the guard timer is running, SMF expects either a SM Context Update with AMF ID change<br>or SM Context Update for handover.                                                                                                    |

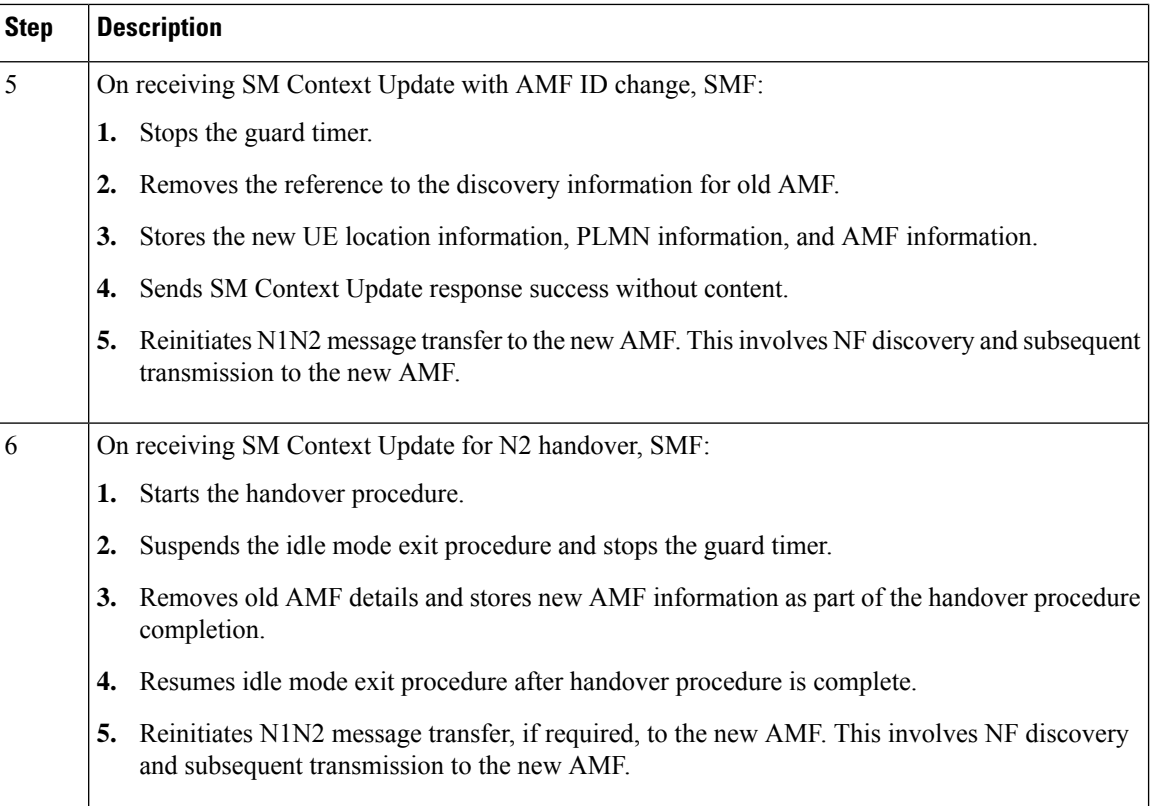

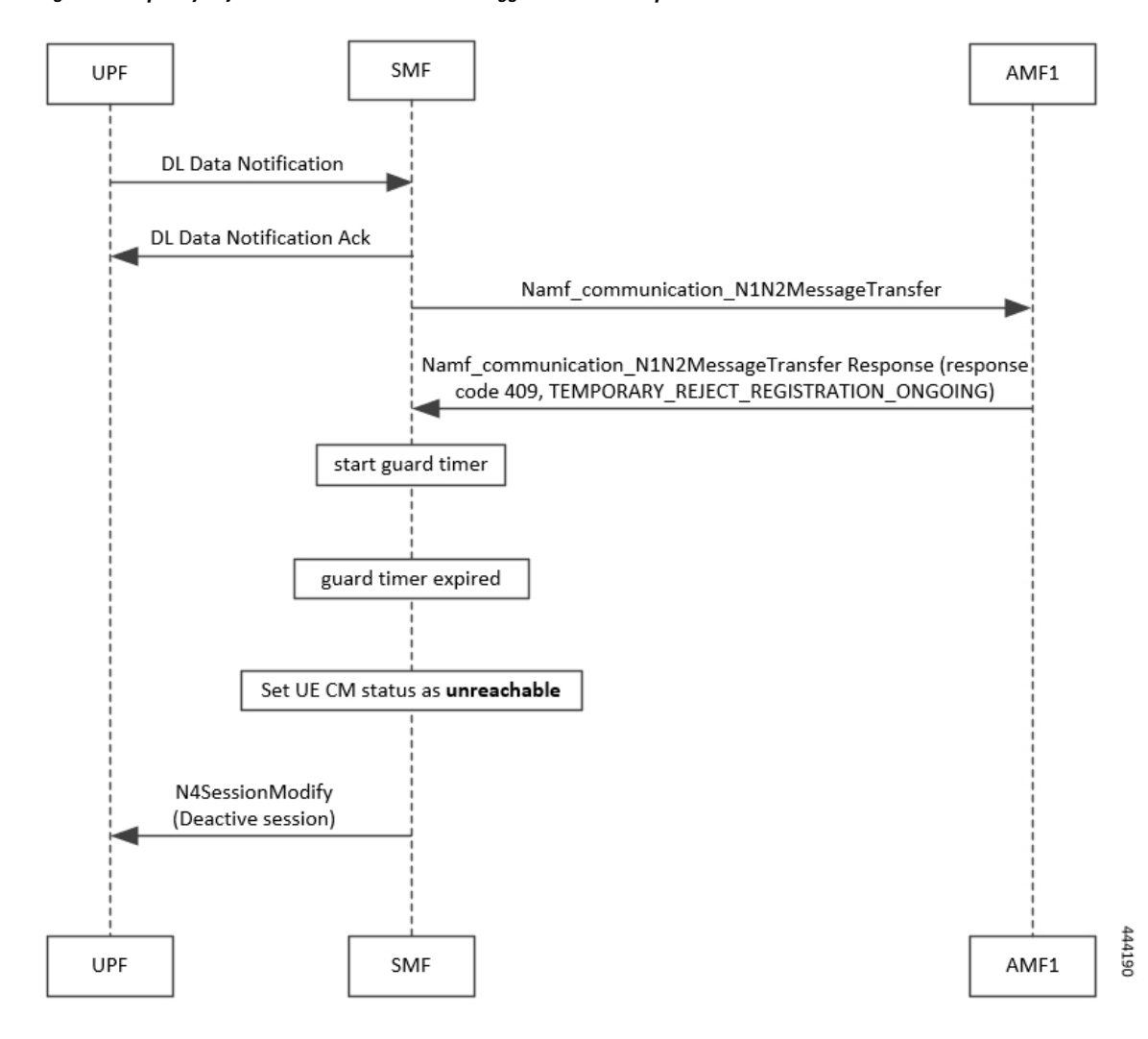

**Figure 5: Temporary Rejection Call Flow for Network-triggered Service Request - 2**

**Table 7: Temporary Rejection Call Flow Description for Network-triggered Service Request - 2**

| <b>Step</b> | <b>Description</b>                                                                                                    |
|-------------|----------------------------------------------------------------------------------------------------|
|             | On receiving a trigger for service request in UP IDLE session state, SMF initiates a N1N2<br>message towards the AMF as part of idle mode exit procedure.                                                                                       |
|             | If UE registration procedure with new AMF is in progress, then AMF responds with<br>temporary reject for N1N2 message with response code 409 and cause as<br>TEMPORARY REJECT REGISTRATION ONGOING or<br>TEMPORARY REJECT HANDOVER ONGOING SMF. |
|             | On receiving the response, SMF starts a locally configured guard timer of 2 seconds.                                                                                                    |
|             | Once the guard timer expires, SMF:<br>1. Sets the UE CM status as <i>NotReachable</i> .<br>Deactivates the UP session state.                                                                                                    |

#### <span id="page-13-0"></span>**Downlink Data Notification User Plane Activation Call Flow for UE in CM-Connected State**

This section describes the user plane activation procedure for notification of downlink data when the UE is in the CM-Connected state.

The following figure depicts the downlink data notification user plane activation call flow when the UE is in CM-Connected state.

**Figure 6: Downlink Data Notification User Plane Activation Call Flow for UE in CM-Connected State**

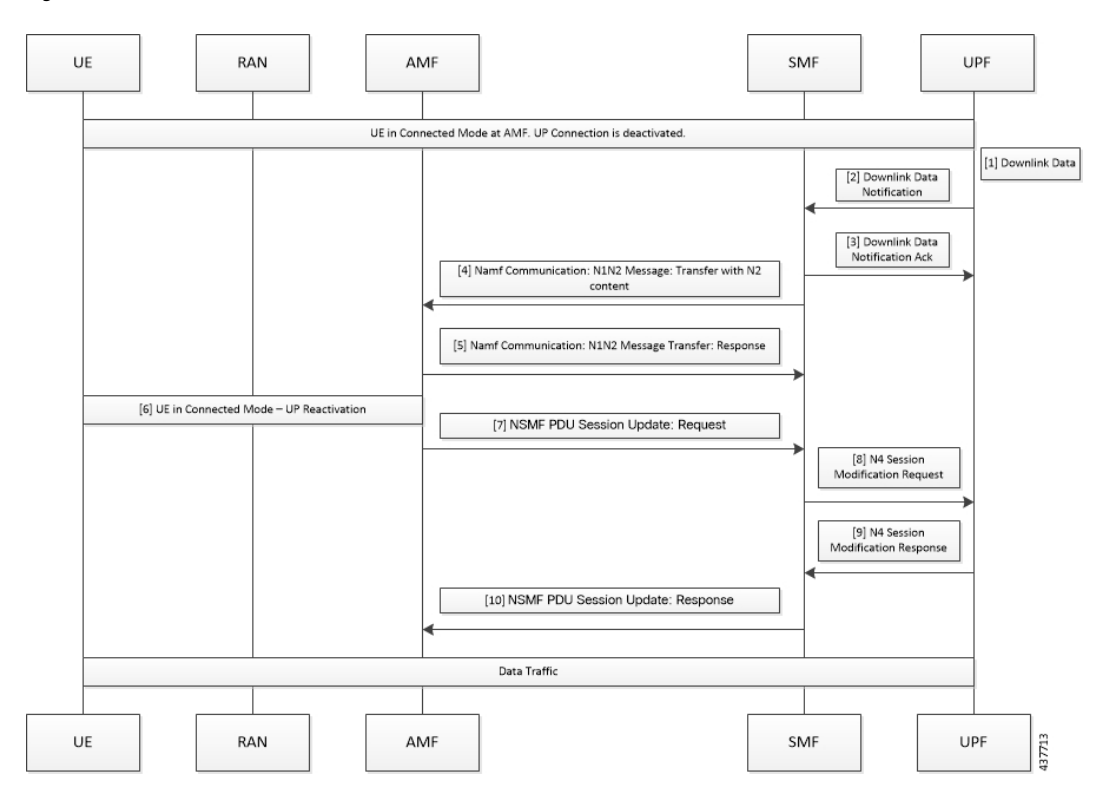

**Table 8: Downlink Data Notification User Plane Activation Call Flow Description for UE in CM-Connected State**

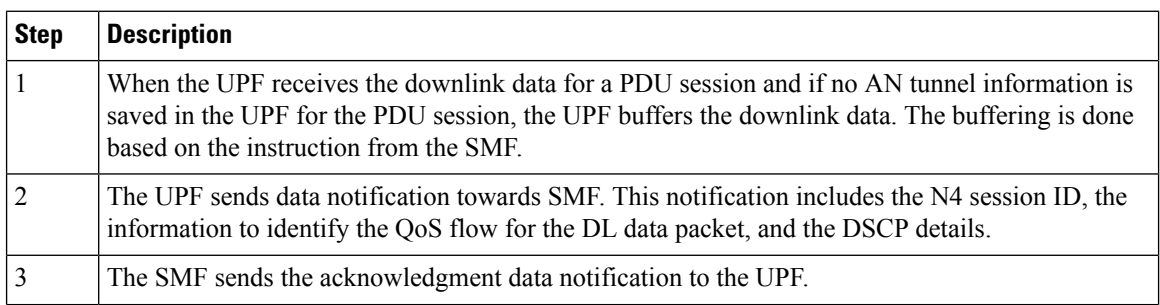

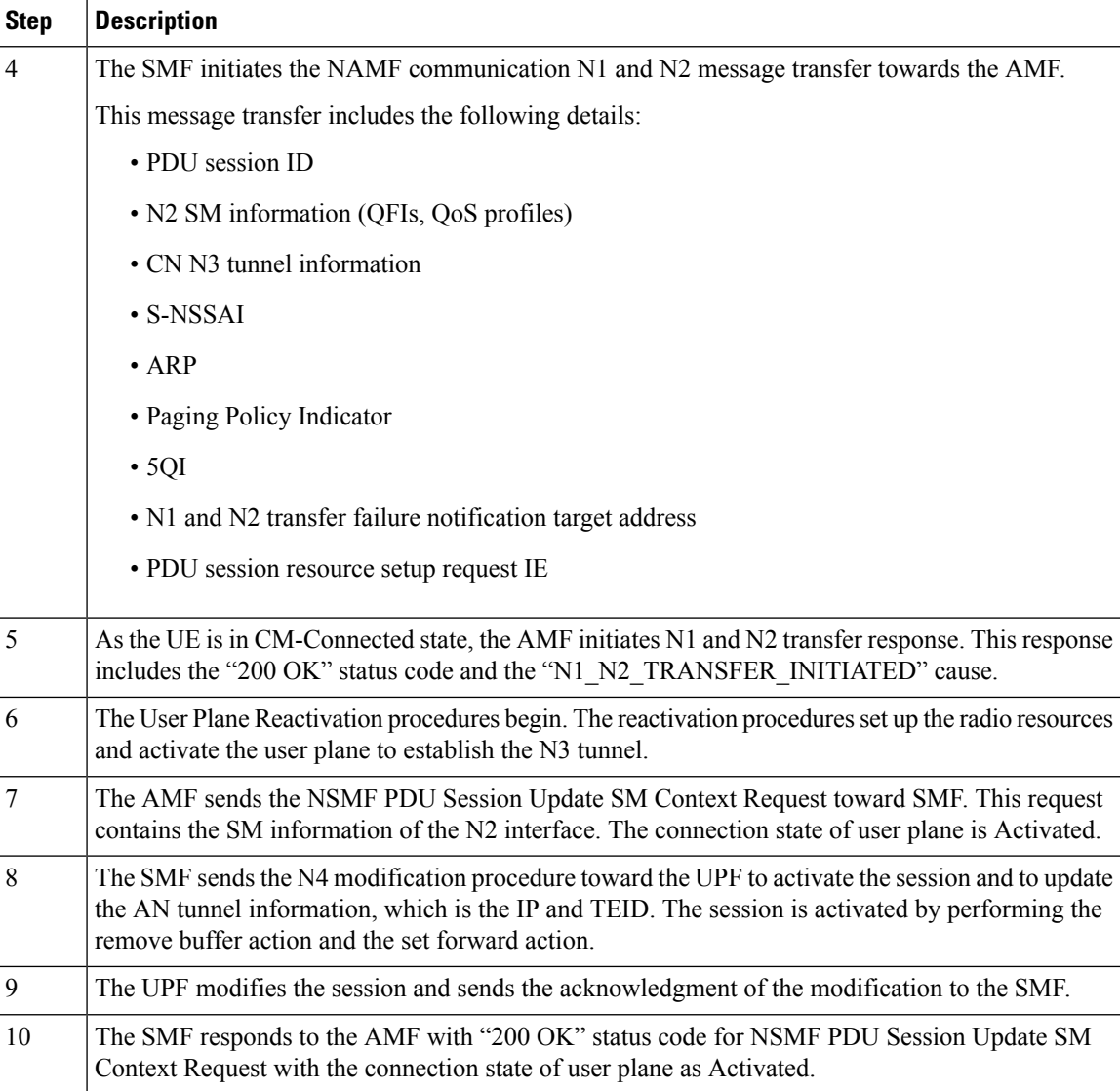

#### **NOTES**:

The following N1 and N2 response error cases are handled:

- For 404 Context Not Found status, a PDU session is released.
- For 504 or 403 status with the "UE\_IN\_NON\_ALLOWED\_AREA" and "NOT\_REACHABLE" cause, an N4 modification request is sent to drop the buffered packets and exclude the CP notification for the downlink data.
- For the N1and N2 transfer notification failure, the N4 modification request is sent to drop the buffered packets and exclude the CP notification for downlink data.
- For 409 status code with the Retry After timer value, the N1 and N2 transfer is re-initiated after the timeout value.
- For the 409 status code with "HIGHER\_PRIORITY\_REQUEST\_ONGOING" cause, the lower priority N1 and N2 transfers are not allowed. Only the higher priority transfers are communicated to the AMF.

#### <span id="page-15-0"></span>**Downlink Data Notification User Plane Activation Call Flow for UE in CM-Idle State**

This section describes the user plane activation procedure for notification of downlink data when the UE is in the CM-Idle state.

The following figure depicts the downlink data notification user plane activation call flow when the UE is in CM-Idle state.

**Figure 7: Downlink Data Notification User Plane Activation Call Flow for UE in CM-Idle State**

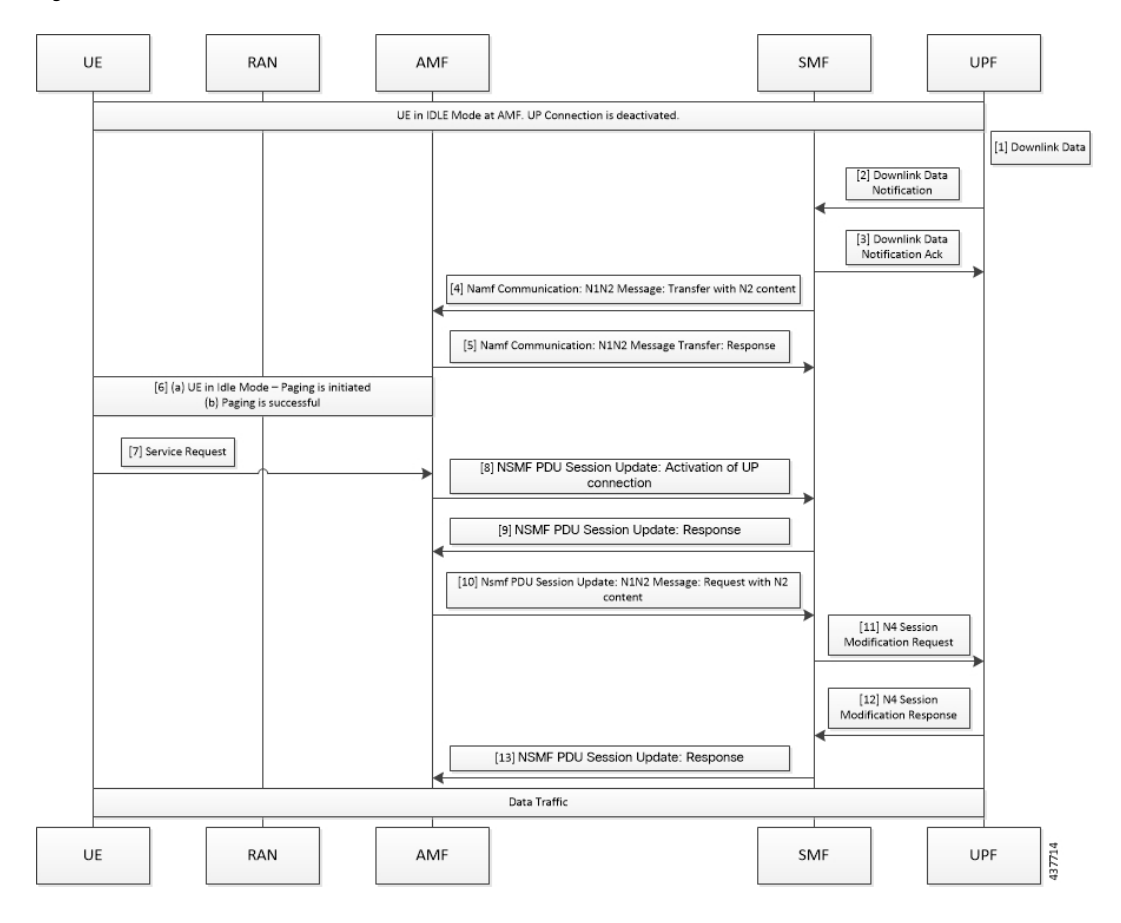

**Table 9: Downlink Data Notification User Plane Activation Call Flow Description for UE in CM-Idle State**

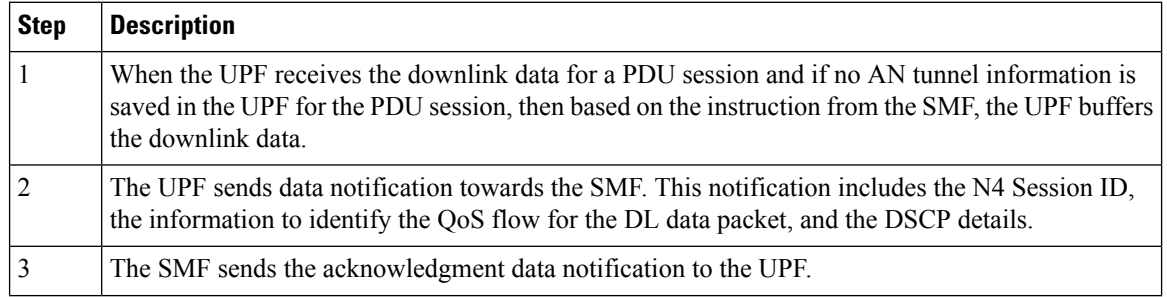

 $\overline{\phantom{a}}$ 

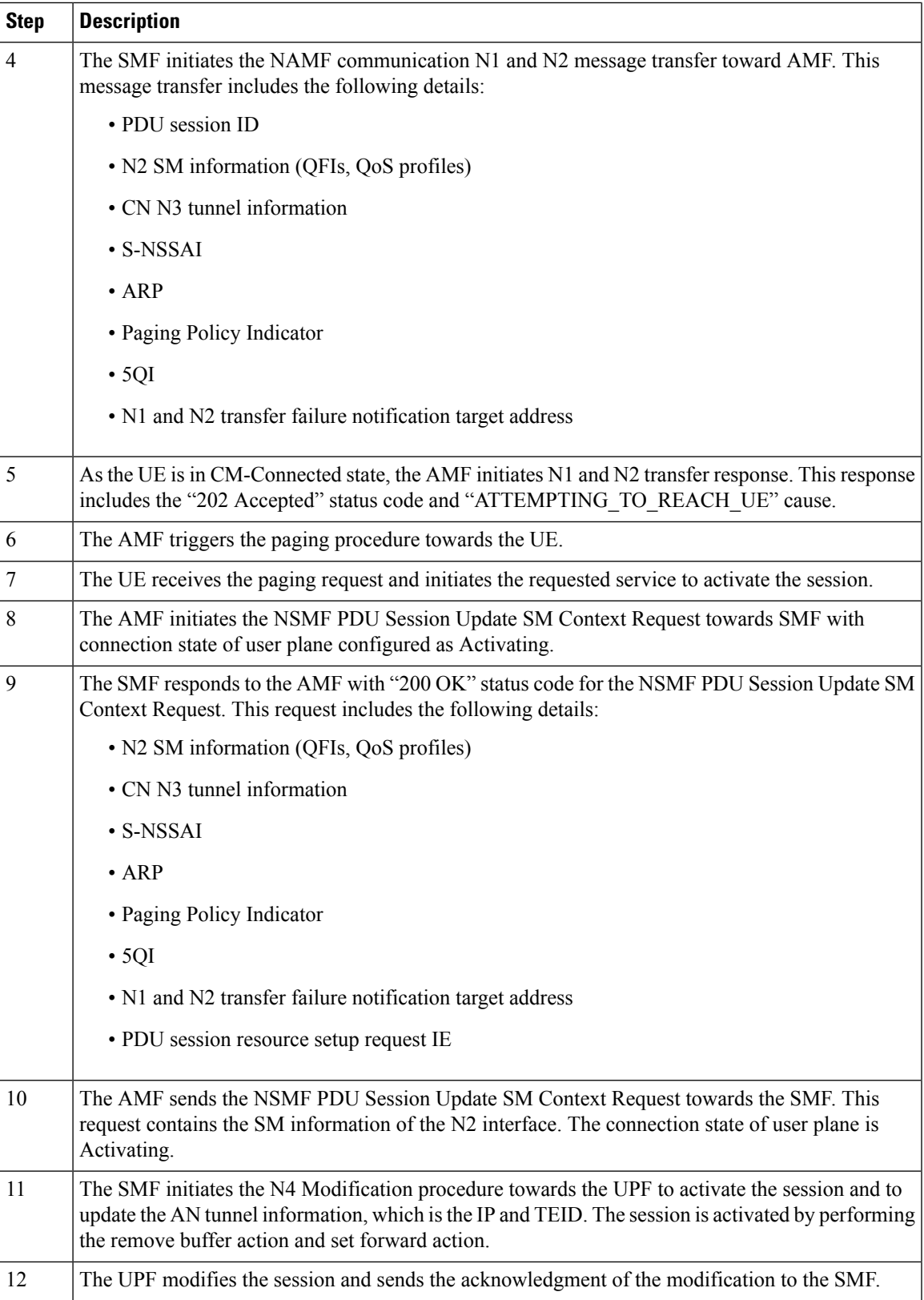

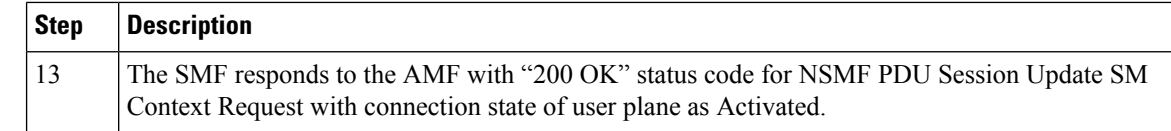

### **Standards Compliance**

The Network-initiated Service Request feature complies with the 3GPP TS 23.502, V15.6.0 (2019-10).

### **Limitations**

This feature has the following limitations:

- It does not support location update and access-type changes.
- It does not support QoS flow modifications and errors.

## **Configuring N3 Tunnel Profile**

Use the N3 tunnel profile for buffering or notifying actions towards SMF when the UPF receives the downlink data and the N3 tunnel is unavailable. To configure the N3 tunnel profile, use the following sample configuration:

```
config
   profile n3-tunnel n3_profile_name
      buffer upf
      notify
      end
```
#### **NOTES:**

- **profile n3-tunnel** *n3\_profile\_name*: Specify the N3 tunnel profile name. *n3\_profile\_name* must be a string.
- **buffer** *upf*: Configure buffering for Downlink Data.
- **notify**: Enable downlink data notification from UPF.

# <span id="page-17-0"></span>**Always-On PDU Session Support**

# **Feature Description**

The always-on Protocol Data Unit (PDU) session means that the user plane is always active. Applications such as the IP Multimedia Subsystem (IMS) requires an always-on PDU session.

The UE requests the establishment of a PDU session as an always-on PDU session based on the request indication of the upper layers. It is the network that decides whether to establish a PDU session as an always-on PDU session.

## **How it Works**

### **Call Flows**

This section describes the call flows for Always-On PDU Session support.

#### **PDU Session Establishment Call Flow**

This section describes the PDU session establishment procedure involving a request for Always-on PDU session initiation in the Create Session Request.

The following figure illustrates the PDU Session Establishment call flow.

**Figure 8: PDU Session Establishment Call Flow**

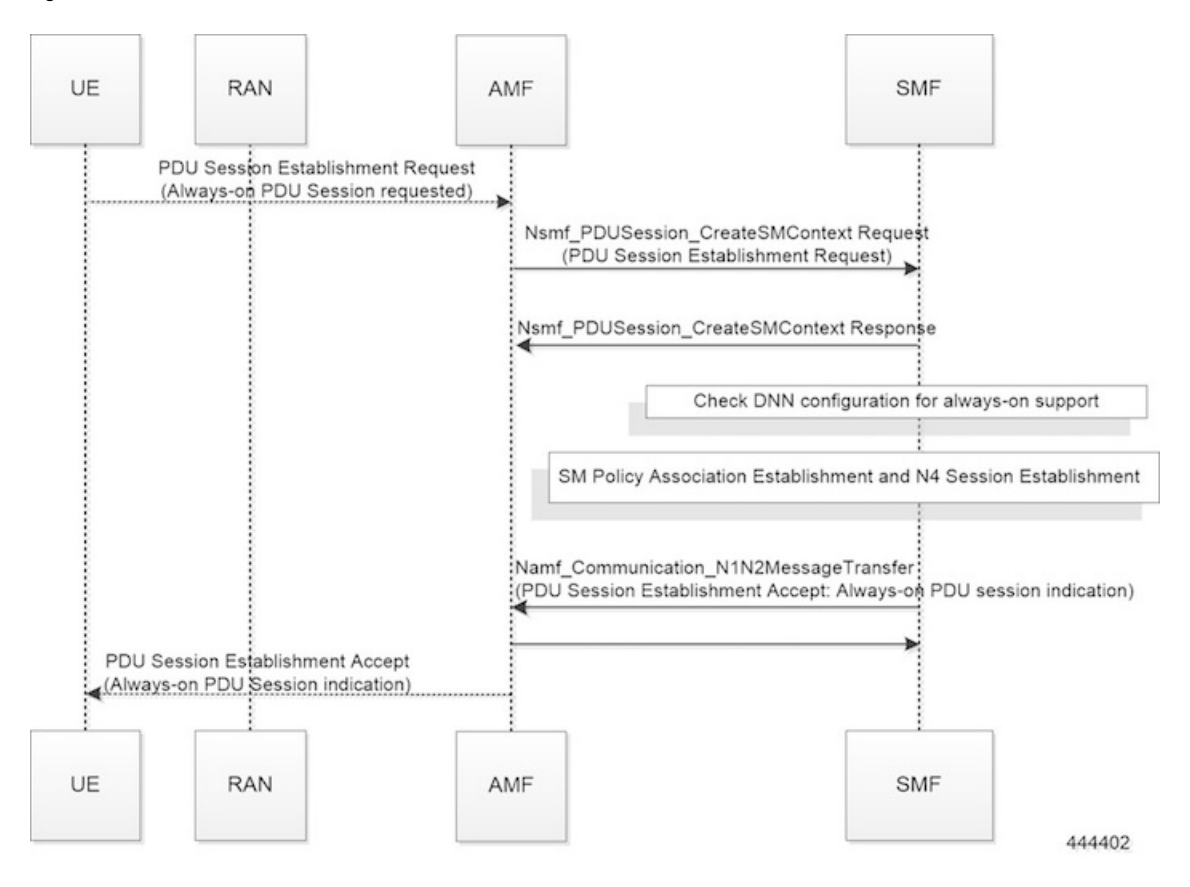

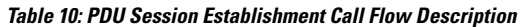

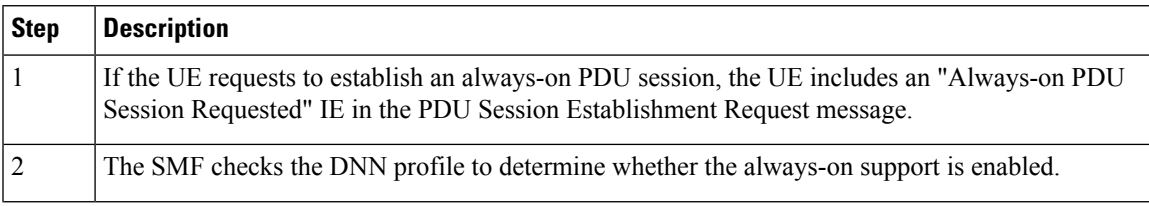

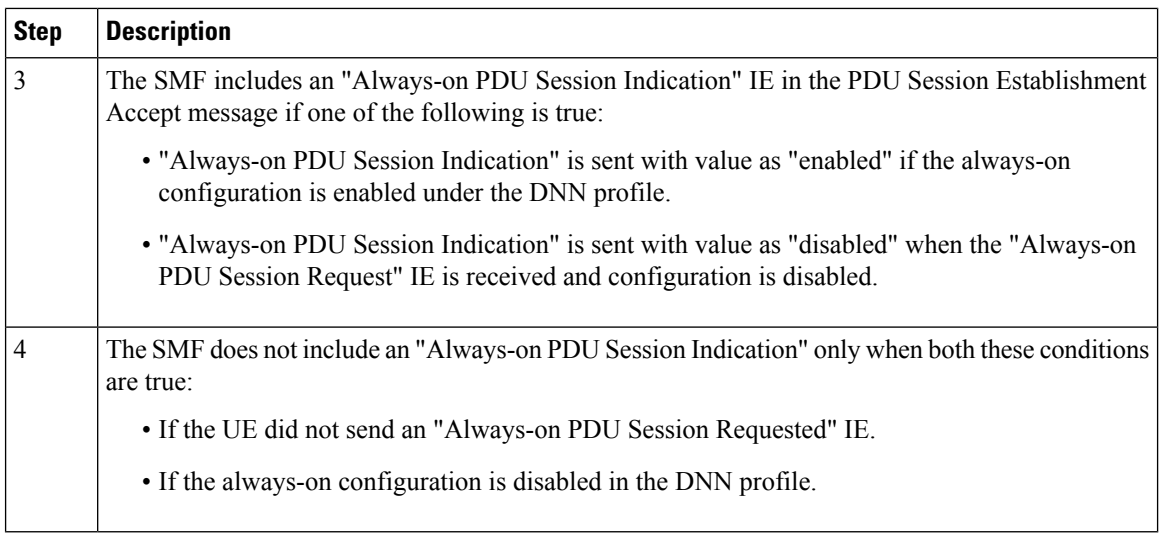

#### **UE-requested PDU Session Modification Call Flow**

This section describes the UE-requested PDU session modification procedure in which the Always-on PDU session indication is sent.

The following figure illustrates the UE-requested PDU Session Modification call flow.

```
Figure 9: UE-requested PDU Session Modification Call Flow
```
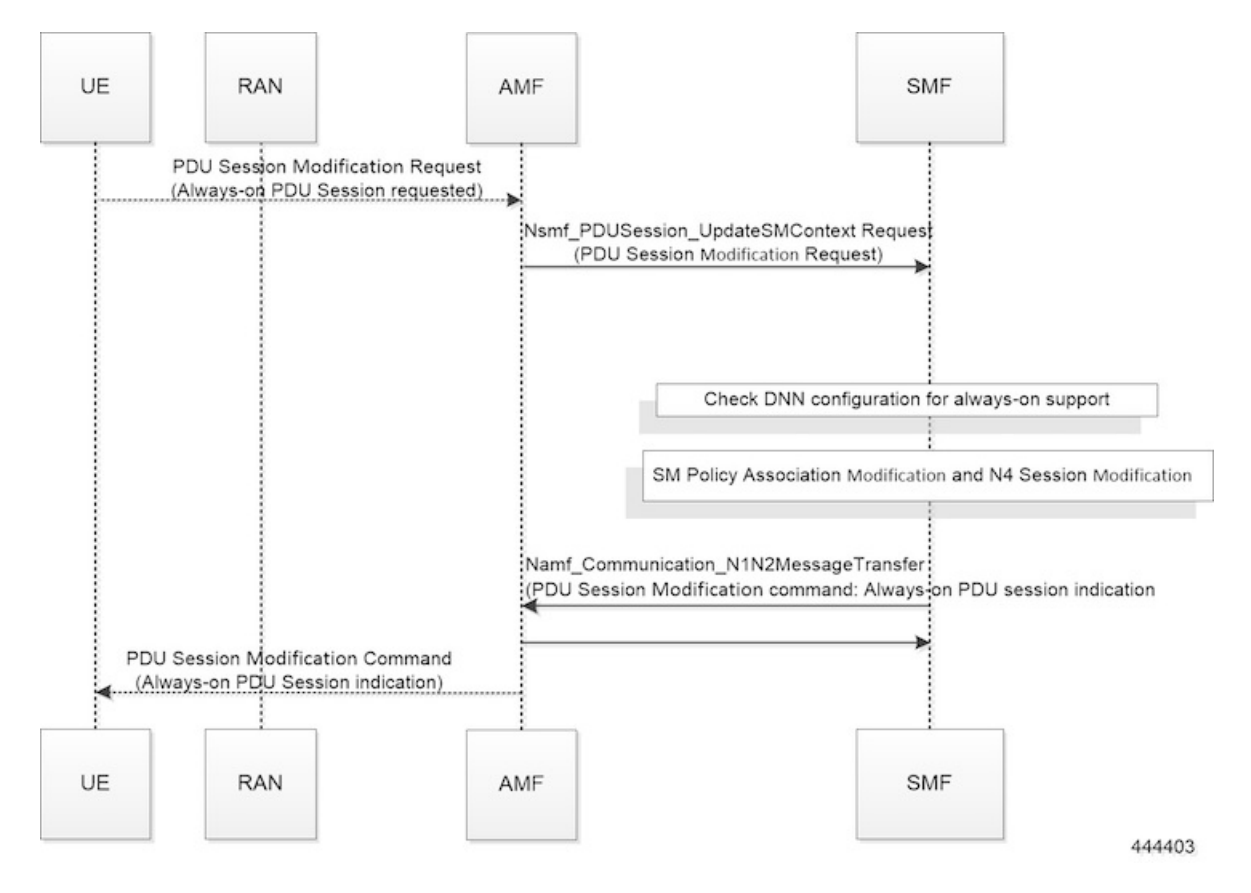

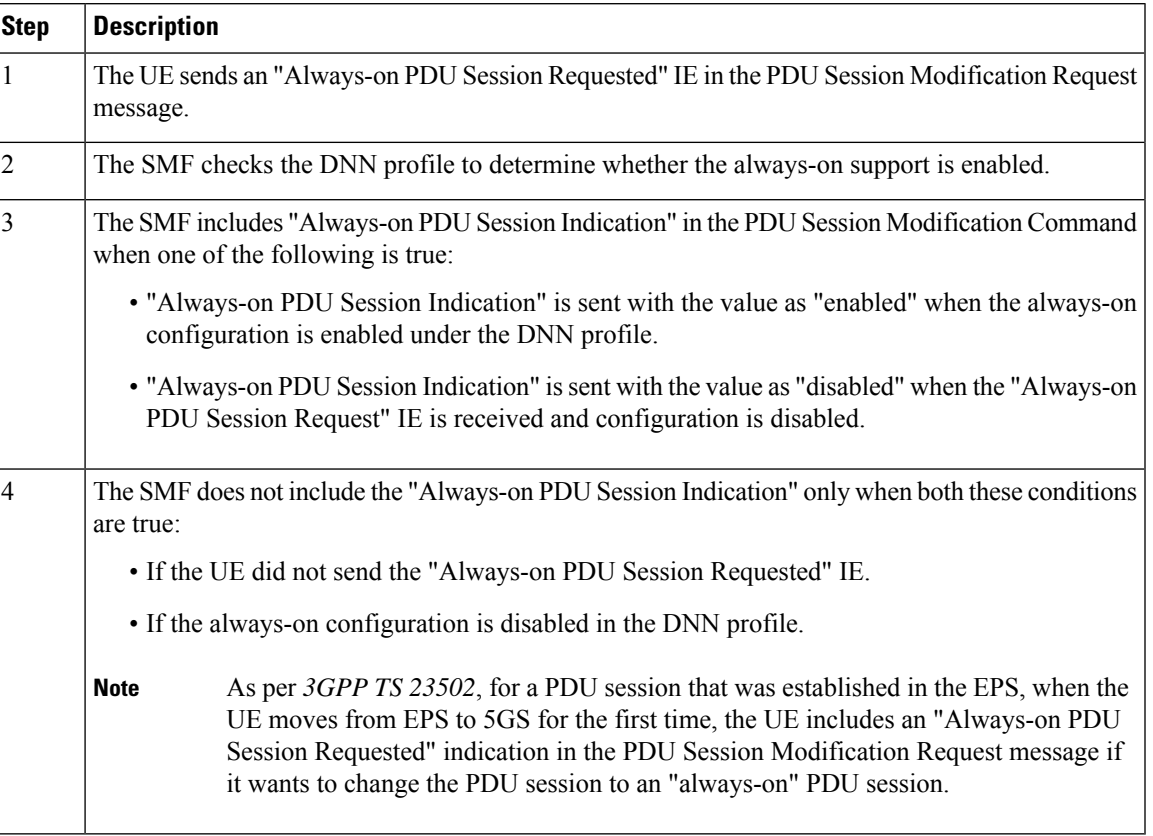

#### **Table 11: UE-requested PDU Session Modification Call Flow Description**

### **Network-requested PDU Session Modification Call Flow**

This section describes the network-requested PDU session modification procedure in which the Always-on PDU session indication is sent.

The following figure illustrates the network-requested PDU Session Modification call flow.

#### **Figure 10: Network-requested PDU Session Modification Call Flow**

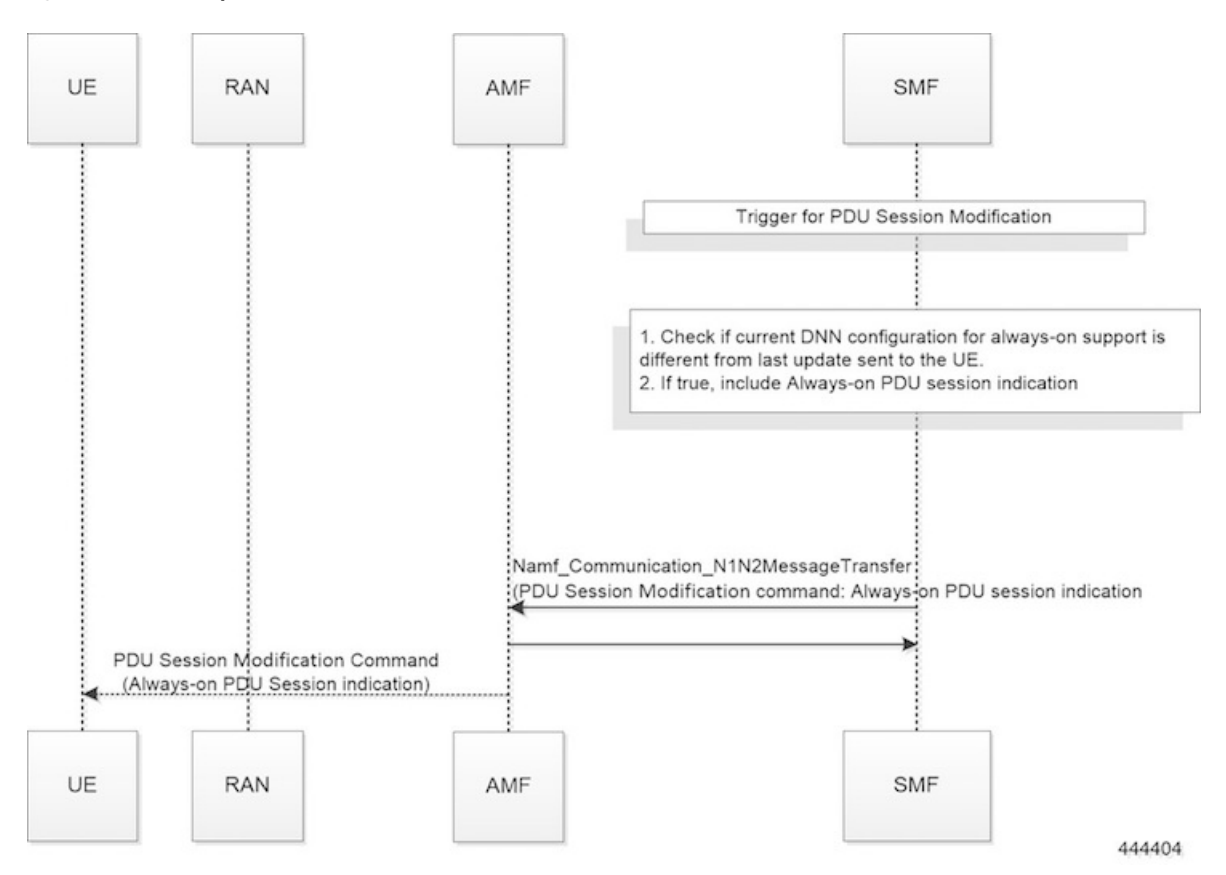

**Table 12: Network-requested PDU Session Modification Call Flow Description**

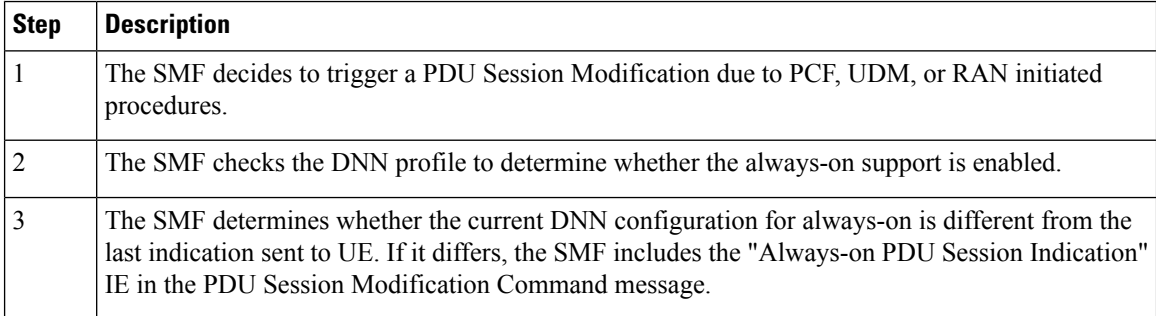

# **Configuring Always-On PDU Session Support**

To configure the parameter for always-on PDU session support, use the following sample configuration:

```
config
  profile dnn dnnprofile_name
     always-on { false | true }
     end
```
**NOTES:**

Ш

- **always-on { false | true }**: Configure the always-on PDU session support.
	- **false**: Disable always-on PDU session support.
	- **true**: Enable always-on PDU session support.
- The value of "Always-on PDU Session Indication" IE sent in the PDU Session Establishment Accept message is based on the always-on configuration in DNN profile. That is, if the always-on configuration is enabled under the DNN profile, then the "Always-on PDU Session Indication" IE is sent with value as "enabled".

### **Verifying Always-On PDU Session Support**

To verify the always-on PDU session support., use the **show subscriber supi** *supi\_id* CLI command.

The show output for always-on PDU session support displays one of the following options:

- "alwaysOn": "UE Requested"
- "alwaysOn": "Enabled"
- "alwaysOn": "UE Requested & Enabled"

The following is a sample output of the command:

```
show subscriber supi imsi-123456789012345
subscriber-details
{
  "status": true,
  "genericInfo": {
    "supi": "imsi-123456789012345",
    "pei": "imei-123456786666660",
   "pduSessionId": 5,
    "pduSesstype": "Ipv4PduSession",
   "accessType": "ACCESS_5G",
    "dnn": "intershat",
    "plmnId": {
      "mcc": "123",
      "mnc": "456"
    },
    "sScMode": 1,
    "uetimeZone": "UTC+12:00",
    "allocatedIp": "209.165.201.4",
    "nrLocation": {
      "ncgi": {
        "mcc": "123",
        "mnc": "456",
        "nrCellId": "123456789"
      },
      "tai": {
        "mcc": "123",
        "mnc": "456",
        "tac": "1820"
      }
    }
    "alwaysOn": "UE Requested"
  },
  "accessSubData": {
    "amfID": "AFbe08",
    "amfPlmnId": {
      "mcc": "123",
```

```
"mnc": "456"
    },
    "ueCmStatus": "UeCMConnected",
    "amfNrfID": "76517361-338e-4d77-bc76-713a79779574"
 },
 "policySubData": {
   "TotalDynamicRules": 1,
   "TotalFlowCount": 1,
   "TotalNonGBRFlows": 1,
    "pccRuleList": [
     \left\{ \right."pccRuleId": "defaultrule",
        "qfi": 1,
        "mbrDl": 125000000,
        "mbrUl": 100000000,
        "flowInformation": [
          {
            "flowDirection": 3,
            "flowDescription": "permit out ip from any to any"
          }
        ]
     }
    ],
    "qosFlow": [
     {
       "qfi": 1,
        "GBRFlow": "False",
        "bindingParameters": {
          "x5Qi": 5,
          "arp": {
            "preemptCap": 1,
            "preemptVuln": 1,
            "priorityLevel": 15
          },
          "priorityLevel": 1
        },
        "AggregatedULMFbr": 100000000,
        "AggregatedDLMFbr": 125000000,
        "pccRuleList": "defaultrule"
     }
   ]
 },
 "chargingData": {},
 "upfServData": {
   "numberOfTunnels": 1,
   "smfSeid": 21790984727,
   "UPState": "Activated",
    "mapping": {
     "tunnelMapping": [
        {
          "TunnelID": 1,
          "tunnelName": "gnbTunnel"
        }
     ]
    }
 }
}
```
## **Always-On PDU Session OAM Support**

This section describes operations, administration, and maintenance information for this feature.

### **Bulk Statistics Support**

The Always-On PDU Session feature supports the following bulk statistics.

#### **Table 13: Always-On PDU Session Bulk Statistics**

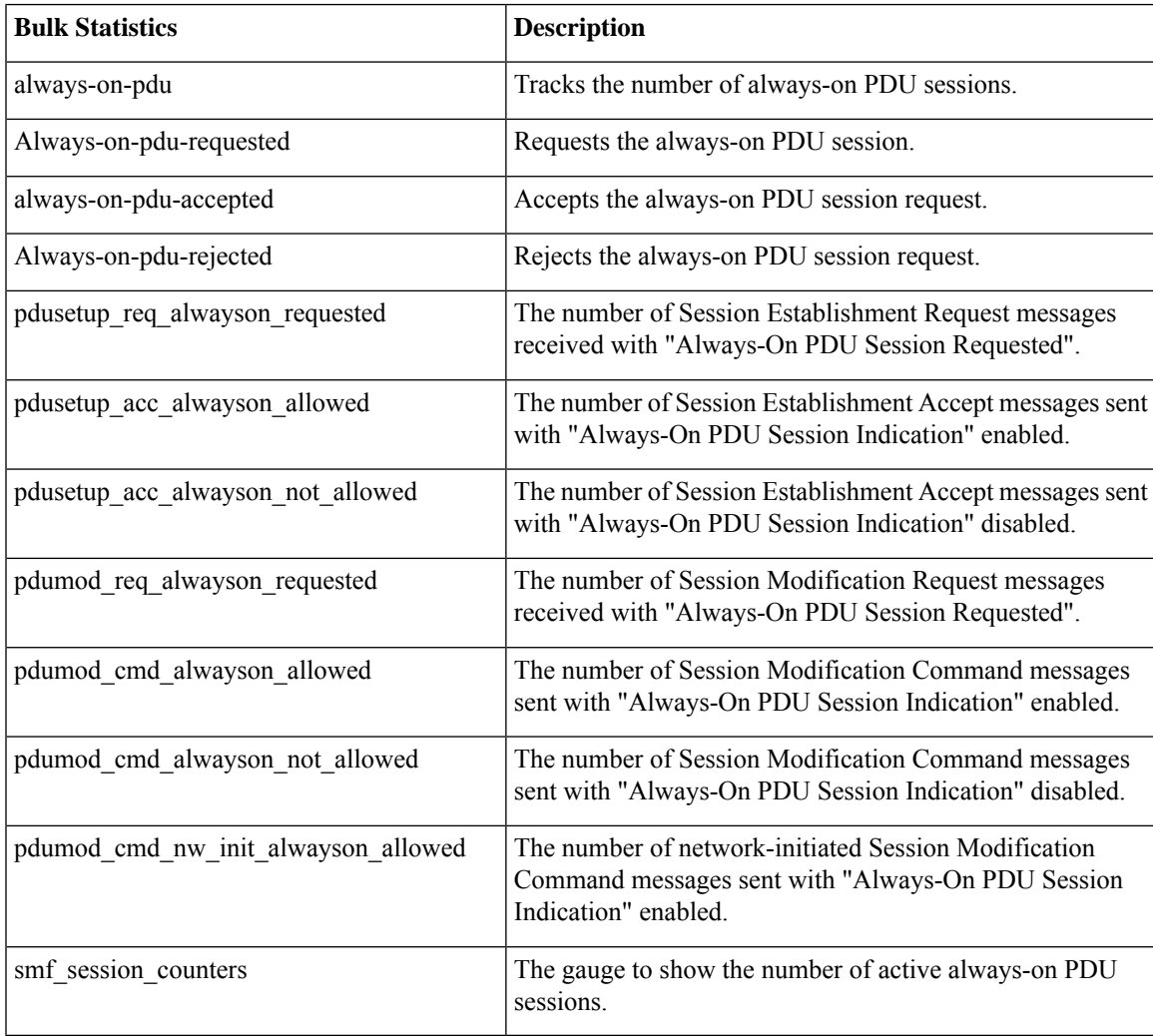

I

ı